## **File**

A File Property is a standard property that can either be manually entered, or selected from the servers file system via the associated 'Open' dialog.

From: <https://wiki.dglogik.com/>- **DGLogik**

Permanent link: **[https://wiki.dglogik.com/dglux\\_v2\\_wiki:dynamic\\_properties:file](https://wiki.dglogik.com/dglux_v2_wiki:dynamic_properties:file)**

Last update: **2021/09/20 14:43**

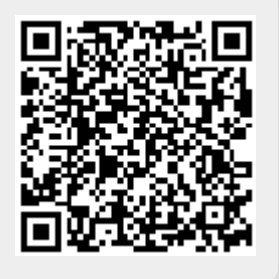